## **Reisliste Arbeitsmedizinische Vorsorge** und andere Untersuchungen

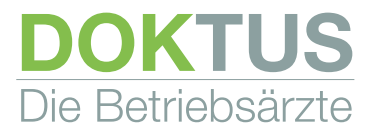

Preis pro Vorsorge. Alle Preise beziehen sich nicht nur auf die Zeit der Untersuchung, sondern beinhalten Vor- und Nachbereitung, vor allem die Erstellung des Gutachtens, Laborkosten gehen extra. Arbeitsmedizinische Vorsorgeuntersuchungen sind nach § 3 Abs. 1 Nr. 2 ASIG oder Arbeitsschutzgesetz umsatzsteuerfrei. Angebote für weitere gesetzliche Untersuchungen erhalten Sie auf Anfrage.

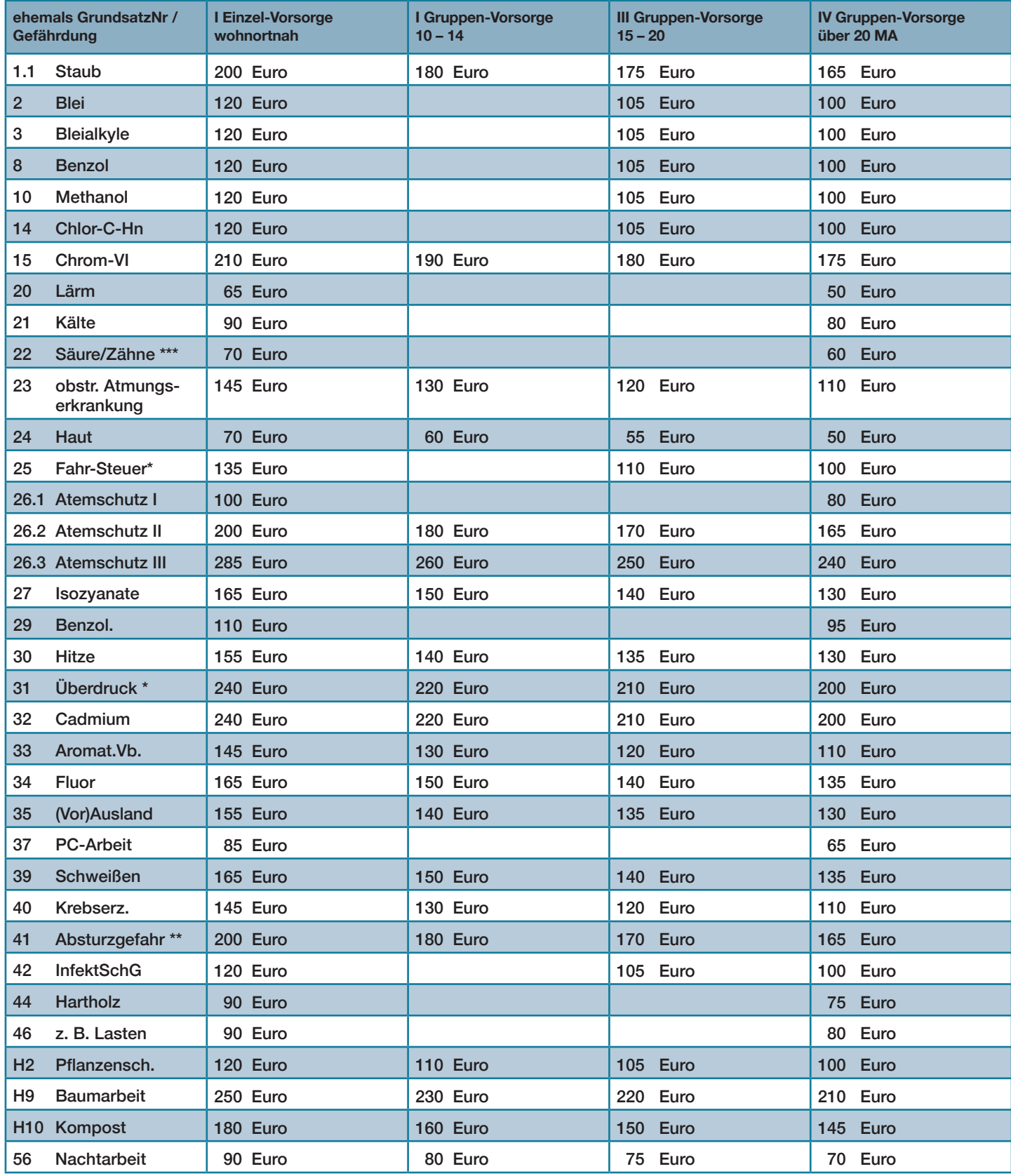

\* zzgl. MwSt., \*\* ab dem 41. Lebensjahr gilt à 300 € \*\*\* nicht im Betrieb durchführbar Stand Juli 2023

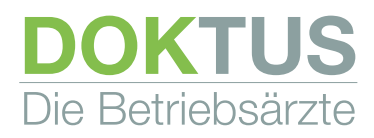

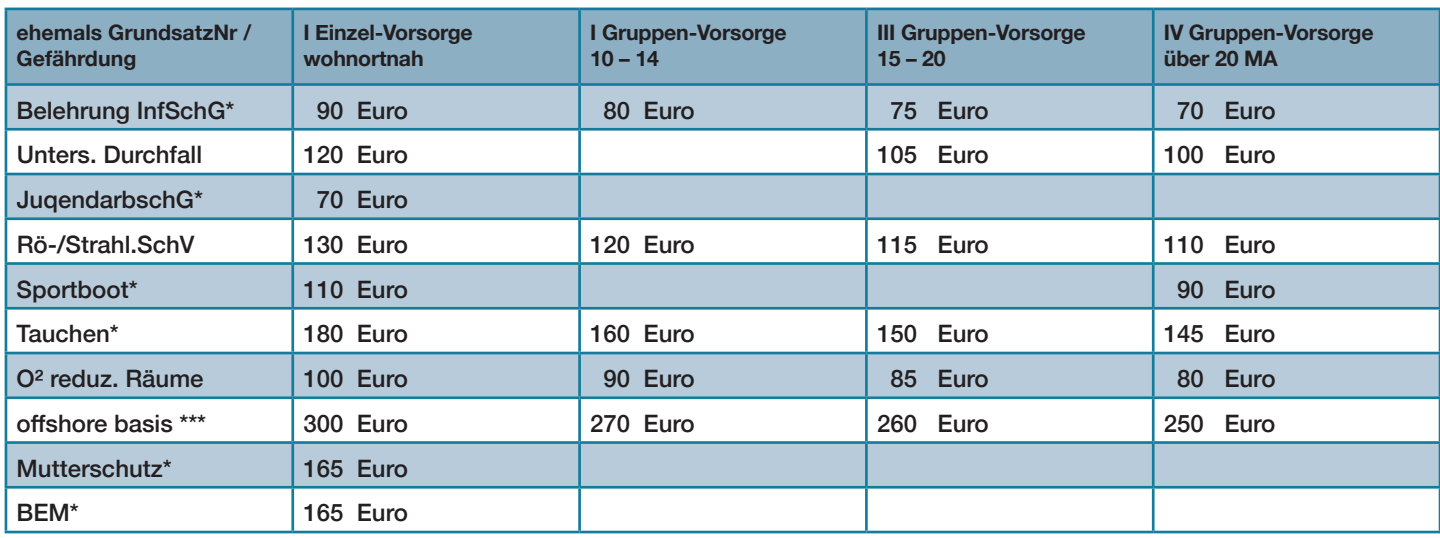

\* zzgl. MwSt., \*\* ab dem 41. Lebensjahr gilt à 300 € \*\*\* nicht im Betrieb durchführbar Stand Juli 2023